# PV227 GPU programming

Marek Vinkler

Department of Computer Graphics and Design

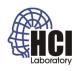

#### Points and vectors

- points (before projection) are quadruples: (x, y, z, 1.0),
  - can be transformed with a 4 × 4 matrix,
- vectors are also quadruples: (x, y, z, 0.0),
  - can be transformed with a  $4 \times 4$  or  $3 \times 3$  matrix.

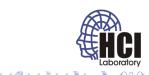

PV227 GPU programming 2/23

- points are transformed to eye space with modelview matrix,
- vectors constructed from points (e.g.  $P_2 P_1$ ) are also transformed with this matrix,
- normals are not!

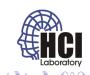

3/23

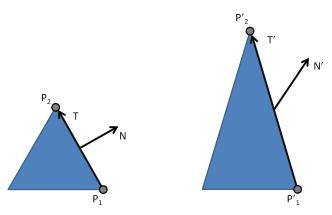

Figure: Taken from lighthouse3d.com

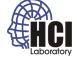

PV227 GPU programming 4/23

- caused by non-uniform scale,
- we need another matrix (N) for transforming normal  $\vec{n}$ ,
- M is the modelview matrix,  $\vec{t}$  is tangent vector  $P_2 P_1$  and I is identity.

$$(M \times \vec{t}) \cdot (N \times \vec{n}) = 0$$
$$(M \times \vec{t})^{T} \times (N \times \vec{n}) = 0$$
$$\vec{t}^{T} \times M^{T} \times N \times \vec{n} = 0$$

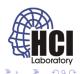

PV227 GPU programming 5/23

$$\vec{t}^T \times M^T \times N \times \vec{n} = 0$$
 
$$\vec{t} \cdot \vec{n} = 0 \Rightarrow \vec{t}^T \times \vec{n} = 0 \Rightarrow M^T \times N = I$$

$$M^T \times N = I$$
  
 $(M^T)^{-1} \times M^T \times N = (M^T)^{-1}$   
 $N = (M^T)^{-1}$ 

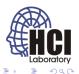

6/23

- N is inverse transpose of M (3  $\times$  3 submatrix of M),
- for orthogonal matrices  $A^T = A^{-1}$ , rotation is orthogonal,
- M is orthogonal  $M = (M^T)^{-1} \Rightarrow N = M$ .

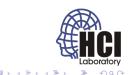

PV227 GPU programming 7/23

#### Renormalization

- normals must be of unit length,
- can be destroyed by normal transformation → must be normalized in vertex shader,
- interpolation can also destroy vector length → must be normalized in fragment shader.

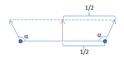

Figure: Taken from lighthouse3d.com

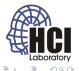

#### Lighting

- computation of light's interaction with surfaces,
- huge cheat,
- ambient, diffuse and specular light,
- flat, gouraud and phong lighting,
- directional, point and spot light,
- no shadow, no bouncing of light.

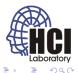

PV227 GPU programming 9/23

#### **Ambient lighting**

- approximates lighting after infinite number of bounces,
- homogeneous,
- prevents black areas that look unnatural,
- usually chosen as fraction of the diffuse (material) color,
- $I = K_a$ .

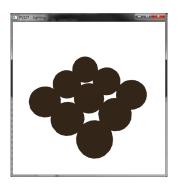

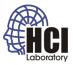

Figure: Ambient spheres

## Directional light

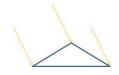

Figure: Taken from lighthouse3d.com

- far away light,
- defined by a direction vector (position is irelevant),
- can represent e.g. the sun.

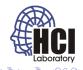

PV227 GPU programming 11/23

### Gouraud shading

- per vertex lighting,
- interpolation of vertex colors,
- unable to capture lighting details inside polygons.

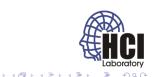

PV227 GPU programming 12/23

## Diffuse lighting

- simulate light's interaction with perfectly diffuse material,
- angle dependent,
- significant color component,
- $I = \cos(\alpha) \times K_d$ .

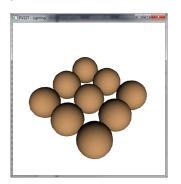

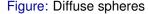

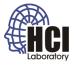

PV227 GPU programming 13/23

### Diffuse lighting

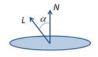

Figure: Taken from lighthouse3d.com

- amount of incoming light diminishes with increasing angle,
- $\bullet \ \cos(\alpha) = \frac{\vec{L} \cdot \vec{N}}{|\vec{L}| \times |\vec{N}|},$
- normalized vectors:  $I = (\vec{L} \cdot \vec{N}) \times K_d$ ,
- all vectors must be in same space, usually defined in world space, computation in camera space.

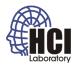

### Flat shading

- per vertex lighting,
- no interpolation,
- unable to capture smooth changes in light intensity.

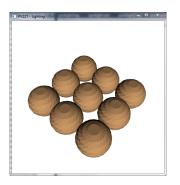

Figure: Flat shading

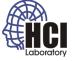

### Combined lighting

- light from various sources can be combined (added),
- combination of ambient and diffuse prevents black areas,
- $I = K_a + \cos(\alpha) \times K_d$ ,
- value should not be outside the [0.0, 1.0] range.

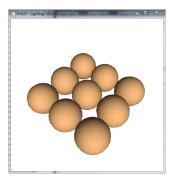

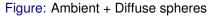

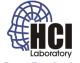

PV227 GPU programming 16/23

## Specular lighting

- simulate light's interaction with reflective material,
- angle dependent,
- highlight of the light's color, not material color,
- $I = \cos(\beta)^s \times K_s$ , s controls size of the highlight.

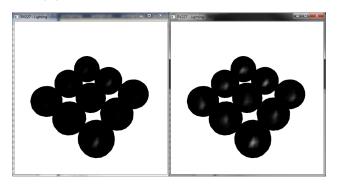

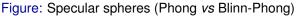

## Phong lighting

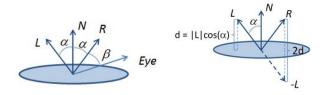

Figure: Taken from lighthouse3d.com

- amount of reflected light diminishes with increasing angle,
- $\bullet \ \vec{R} = -\vec{L} + 2(\vec{N} \cdot \vec{L}) \times \vec{N},$
- $cos(\beta) = \vec{R} \cdot \vec{Eye}$ ,
- all vectors must be in same space, normalized.

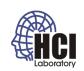

18/23

#### Blinn-Phong lighting

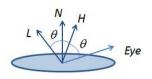

Figure: Taken from lighthouse3d.com

- amount of reflected light diminishes with increasing angle,
- $\bullet \ \vec{H} = \vec{L} + \vec{Eye},$
- $\cos(\beta) = \vec{H} \cdot \vec{N}$ ,
- all vectors must be in same space, normalized.

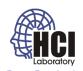

#### Combined lighting

- light from various sources can be combined (added),
- ambient, diffuse and specular form the baseline lighting,
- $I = K_a + \cos(\alpha) \times K_d + \cos(\beta)^s \times K_s$ ,
- value should not be outside the [0.0, 1.0] range.

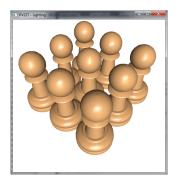

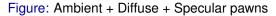

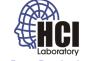

PV227 GPU programming 20/23

### Phong shading

- per pixel lighting,
- smooth lighting including details,
- interpolation of vertex attributes (normal, eye, light).

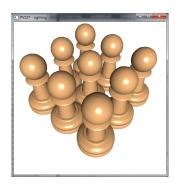

Figure: Per pixel lighting pawns

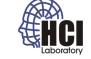

PV227 GPU programming 21/23

## Point light

- light source inside the scene,
- defined by a position vector (all directions),
- can represent e.g. a lightbulb.

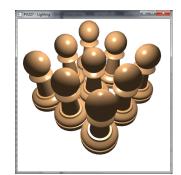

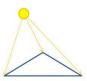

Figure: Point light pawns, Taken from lighthouse3d.com

nthouse3d.com

## Spot light

- light source inside the scene,
- only a directed cone is illuminated,
- defined by a position vector, direction vector and angle,
- can represent e.g. a flashlight.

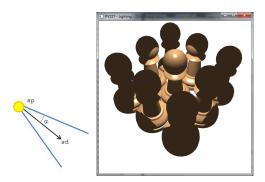

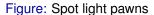

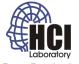

PV227 GPU programming 23/23